#### Herramientas de programación

Herramientas de programación para procesamiento de señales

- IDE
- Automatización de compilación básica: make
- Debugger
- Estructuras de datos
- Memory Profiler
- Performance profiler
- Automatización de compilación multiplataforma
- Diff
- Control de versiones

#### IDE

- Un editor de texto.
- Un compilador.
- Un intérprete.
- Un depurador.
- control de versiones (e.g. svn, git).
- ayuda en la construcción de interfaces gráficas de usuario (GUI).

- IDE
- Automatización de compilación básica: make
- Debugger
- Estructuras de datos
- Memory Profiler
- Performance profiler
- Automatización de compilación multiplataforma

### Compilación (1)

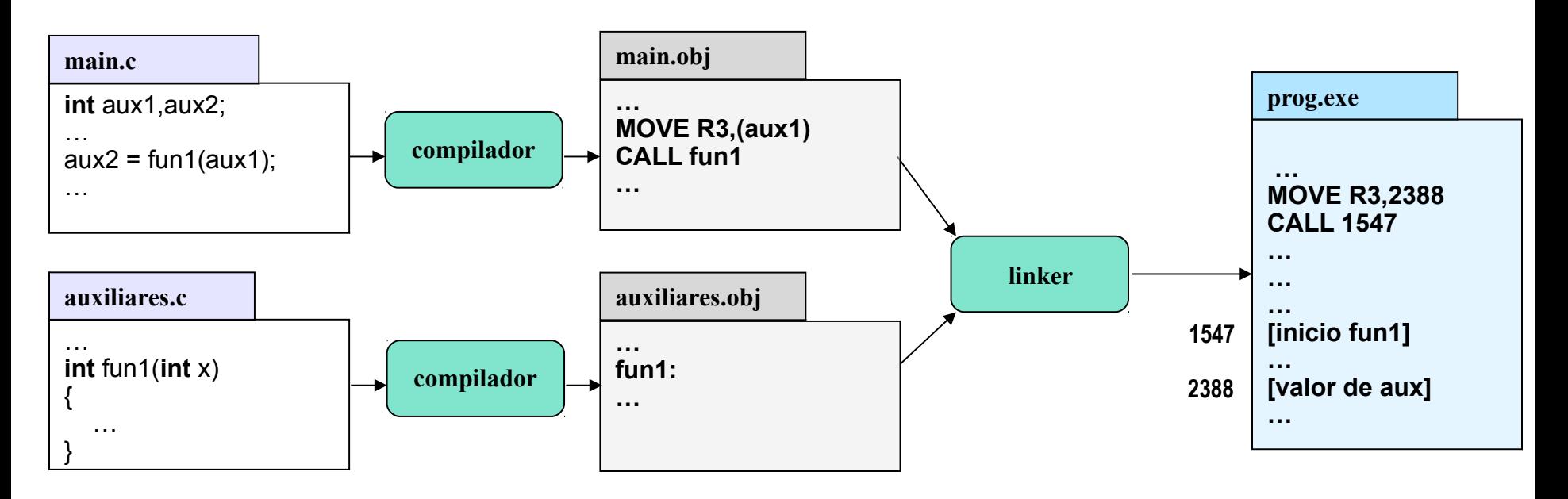

- problemas
	- N+1 invocaciones
	- recordar cual compilar: depende del usuario
	- simple

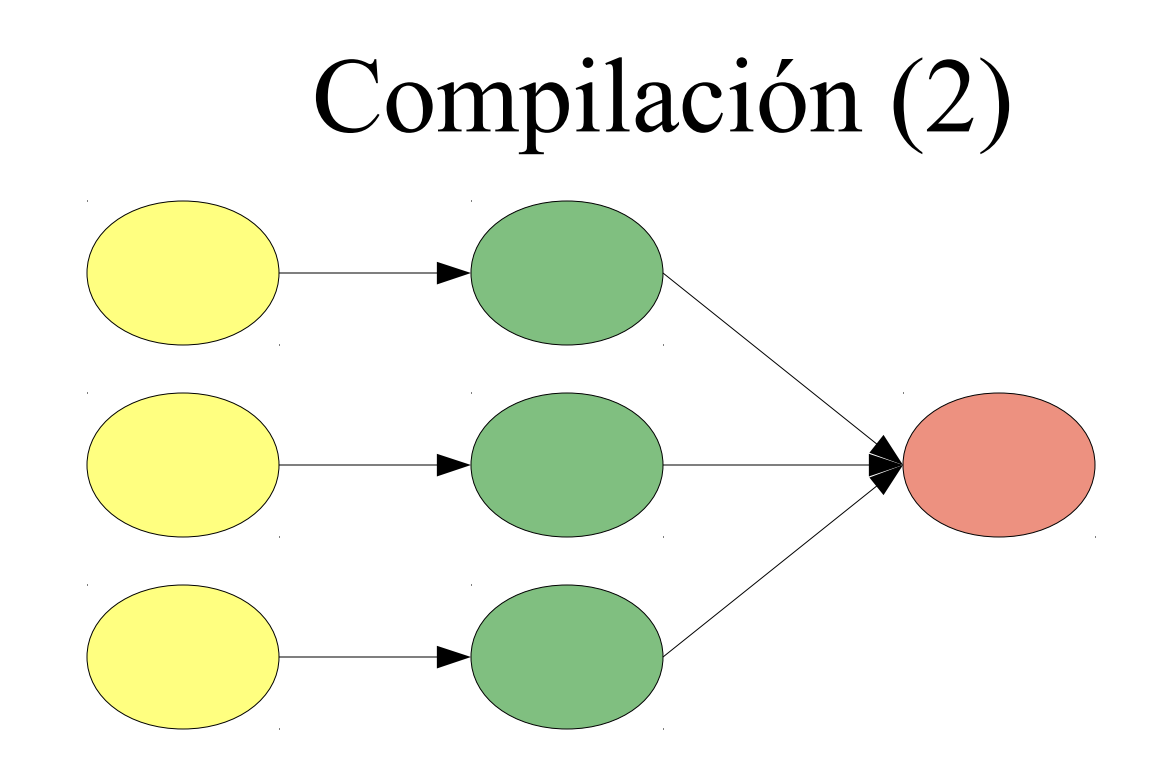

- Grafo de dependencias
	- Código objeto depende de código fuente
	- Ejecutable depende de código objeto
	- Comparación de fechas

### Compilación (3)

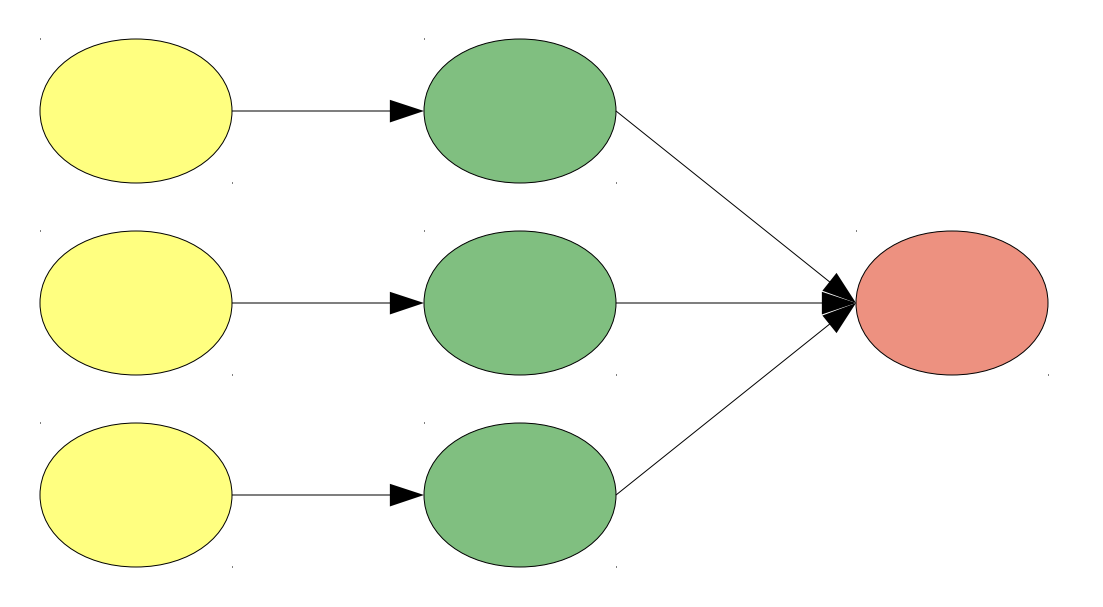

#### **Makefile**

prog.exe: a.o b.o c.o gcc a.o b.o c.o -o prog.exe

a.o: a.c gcc -c a.c -o a.o

b.o: b.c gcc -c b.c -o b.o

c.o: c.c gcc -c c.c -o c.o

- Make
	- Implementa el grafo
	- Lenguaje sencillo
	- Reglas genéricas
	- Nativo unix
- *sintaxis* 
	- reglas
	- Objetivos
	- Dependencias
	- acciones

#### Sintaxis objetivo: dependencia acción

- IDE
- Automatización de compilación básica: make
- Debugger
- Estructuras de datos
- Memory Profiler
- Performance profiler
- Automatización de compilación multiplataforma

#### Debugger

- Estado: valores de las variables
- Ver el estado del programa
- Detener en puntos de interés: breakpoints
- Detener por cambios en valores: watchpoints
- Detener por errores
- Herramientas
	- Gdb, lldb, visual studio
	- Front-ends: ddd

- IDE
- Automatización de compilación básica: make
- Debugger
- Estructuras de datos
- Memory Profiler
- Performance profiler
- Automatización de compilación multiplataforma

#### Estructuras de datos

- Formas de organizar los datos eficientemente
- Críticas en la performance de un algoritmo
- Performance:  $O(n)$
- Ejemplo:
	- Arreglo vs lista encadenada

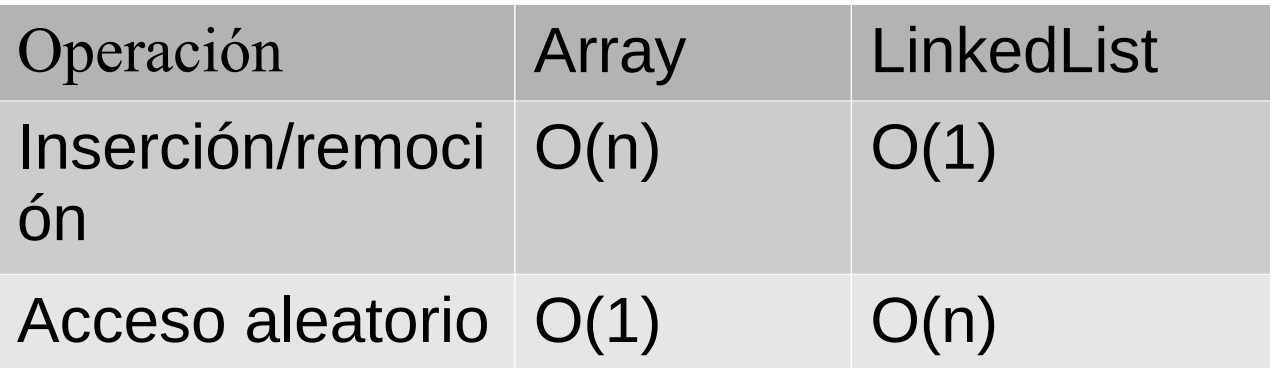

- IDE
- Automatización de compilación básica: make
- Debugger
- Estructuras de datos
- Memory Profiler
- Performance profiler
- Automatización de compilación multiplataforma

#### Memory Profiler

- Detectar problemas de memoria
- Tipos de problemas:
	- Uso de memoria no permitida: corrupción
	- leaks de memoria
	- Uso de valores no inicializados
	- Corrupción de stack

- IDE
- Automatización de compilación básica: make
- Debugger
- Estructuras de datos
- Memory Profiler
- Performance profiler
- Automatización de compilación multiplataforma

#### Performance Profiler

- Analizar detalladamente velocidad de código
- Herramientas: valgrind, visual studio, xcode
- Front-ends: kcachegrind, qcachegrind

- IDE
- Automatización de compilación básica: make
- Debugger
- Estructuras de datos
- Memory Profiler
- Performance profiler
- Automatización de compilación multiplataforma
- Diff
- Control de versiones

### Compilación Multiplataforma

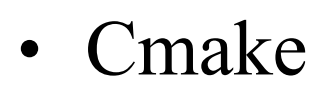

- Independencia de la plataforma
- Independencia del IDE

- Expresión del grafo de dependencia
- Detección de prestaciones del compilador
- Descubrimiento de librerías
- Generación de proyectos para IDES

- IDE
- Automatización de compilación básica: make
- Debugger
- Estructuras de datos
- Memory Profiler
- Performance profiler
- Automatización de compilación multiplataforma
- Diff
- Control de versiones

#### Diff & Patch

- Propósito: ver diferencias entre archivos
- Automático
- Inteligente
- Eficiente
- Patches
- Herramientas
	- diff
	- Frontends
	- Integradas: cliente control versiones, IDEs

- IDE
- Automatización de compilación básica: make
- Debugger
- Estructuras de datos
- Memory Profiler
- Performance profiler
- Automatización de compilación multiplataforma
- Diff
- Control de versiones

#### Control de versiones

- Qué es? Contador de cambios
- Características
	- Portabilidad
	- Backup
	- Reproducibilidad
	- Colaboración
	- Blame
- Herramientas: cvs, svn, mercurial, git
- Git:
	- Front end: sourcetree, gitX